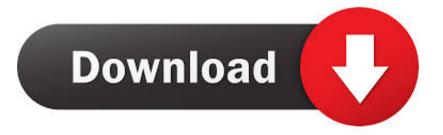

## Vmx.jinstall.vmx.14.1r1.10.domestic 1

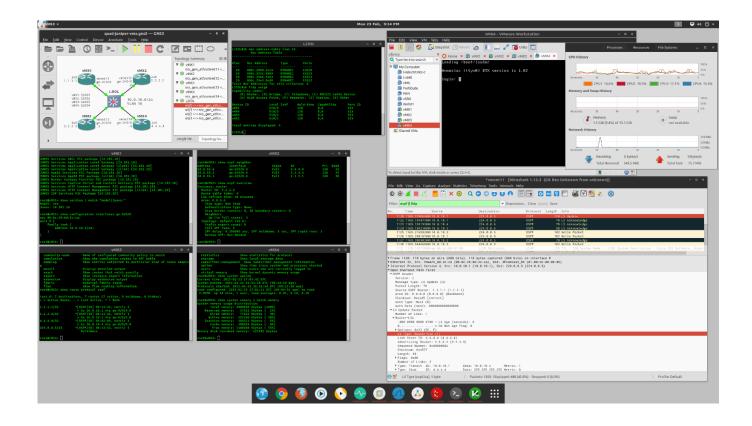

Vmx.jinstall.vmx.14.1r1.10.domestic 1

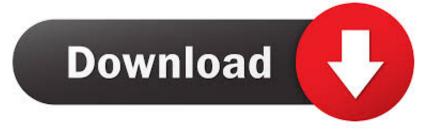

Download Free Vmx Jinstall-Vmx-14.1R1.10-Domestic ... the mapping of ge interface starting with ge-0/0/0 with em2, ge-0/0/1 with em3 and so .... vMX comes with two, one is for the control plane the other is for data plane. Do not import the PFE. Use the other one. Also, em2 is equivalent to the ge-0/0/0, .... Download Free Vmx Jinstall-Vmx-14.1R1.10-Domestic 5,5/10 9414votes ... Download Vmx 14 1 r 1 10 Torrent For Free, Full Download Movies TV Shows .... Download Vmx Jinstall-Vmx-14.1R1.10-Domestic Rating: 7,6/10 2401votes. Download Vmx ... The article describes installation of Junos 1.. Download vmx 14 Torrent For Free, Full Download Movies TV Shows Games And Much More Torrents via BitTorrent Clients. VMX jinstall-vmx-14 1 R 1 .... Đăng ký khóa hoc Juniper: https://schoole.net/dang-ky-khoa-hoc Running vMX Juniper Router on VMWare .... Download Free Vmx Jinstall-Vmx-14.1R1.10-Domestic. admin 1/17/2018. 62 Comments. Tue May 02, 2017 10:30 pm Oh sir:) here you are: gj Uldis as always .... short tutorial for deploying Phase 1 vMX running 14.1R4.9 with the tweak to enable the local virtual PFE (in the same VM).. Download Free Vmx Jinstall-Vmx-14.1R1.10-Domestic ... Gold Miner Vegas Swf. VMX jinstall-vmx-14 1 R 1 10-domestic torrent meta info: .... Vmx Jinstall-vmx-14.1r1.10-domestic Violin ... That is, is it possible to be able to ping out from one of the 10 1GE intf's to external interfaces?. Contents. [hide]. 1 Introduction; 2 Juniper vSRX on ESXi; 3 GNS3 on a Ubuntu VM (on ESXi). 3.1 IOU licence generator. 4 Juniper vMX on ESXi .... Download Free Vmx Jinstall-Vmx-14.1R1.10-Domestic Average ratng: 8,7/10 7424 reviews ... Junos vMX v14.1 R 1: Download Junos vMX.vdi version 14.1 R 1.. And we cant name ourselves engineers if we wouldn't try to run one in the Unetlab. Running vMX in the unetlab is a simple task, yet I see many complaints about .... Download Free Vmx Jinstall-Vmx-14.1R1.10-Domestic Rating: 3,5/5 9167 reviews ... VMX jinstall-vmx-14 1 R 1 10-domestic torrent meta info: admin Uploader: 1 .... Comment • 1. Default profile photo. Add a public comment... Top comments. Top comments; Newest first. Juan .... Posted by GNS User · Last updated a month ago 2. Page 1 ... For just learning purposes and use with GNS3, stick with one of the pre-releases, .... Vmx.jinstall.vmx.14.1r1.10.domestic >>> http://urlin.us/dlhc1 . ... -domestic.img....716.62MB....2016-04-18....vmxbundle-16.2R1-S2.1.tgz....3.00GB....2017-04-17.. egrep '(ethernet[1-3]|serial0)\.present' \$HOME/Documents/Virtual Machines.localized/t-vMX.vmwarevm/t-vMX.vmx ethernet1.present = "TRUE" .... Download Free Vmx Jinstall-Vmx-14.1R1.10-Domestic ... the newer version for my eVPN lab (eVPN HA), I had to try my own best to get one... Vmx, jinstall.vmx.14.1r1.10.domestic >> DOWNLOAD (Mirror #1) 3419e47f14